, tushu007.com

### <<Premiere Pro

<<Premiere Pro >>

- 13 ISBN 9787500656593
- 10 ISBN 7500656599

出版时间:2004-9

页数:516

PDF

更多资源请访问:http://www.tushu007.com

, tushu007.com

# <<Premiere Pro

#### Premiere Pro

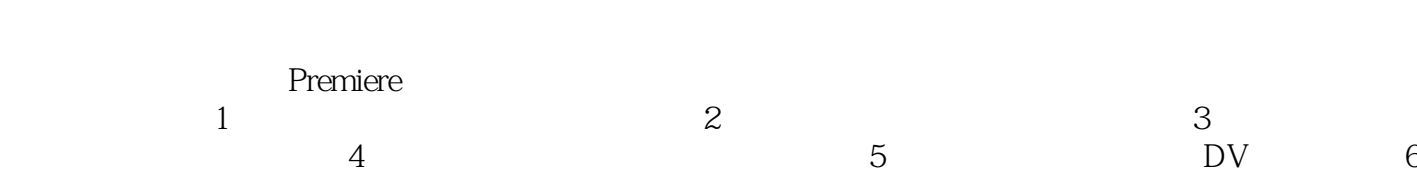

 $,$  tushu007.com

## <<Premiere Pro

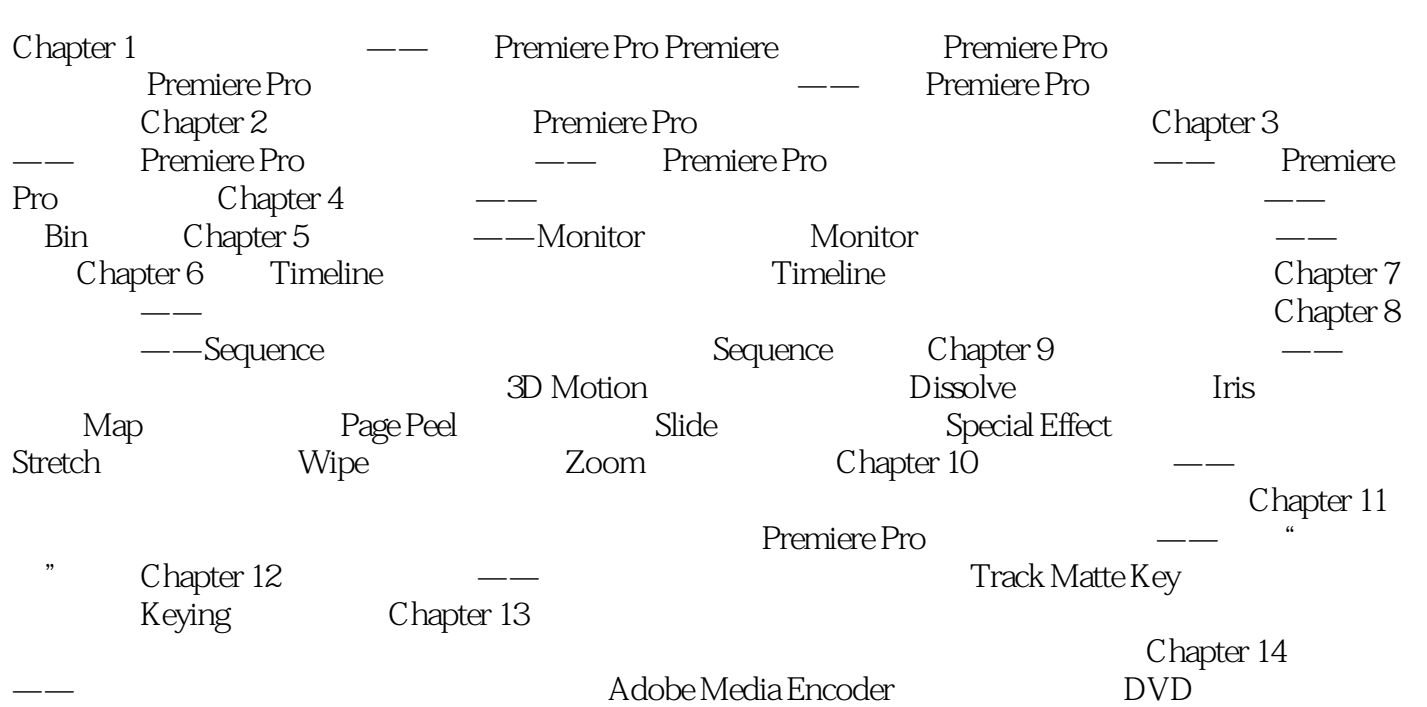

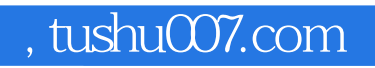

### <<Premiere Pro

本站所提供下载的PDF图书仅提供预览和简介,请支持正版图书。

更多资源请访问:http://www.tushu007.com